#### 4.3. Diseño de páginas de inicio

*"Recorta, pega y colorea"*

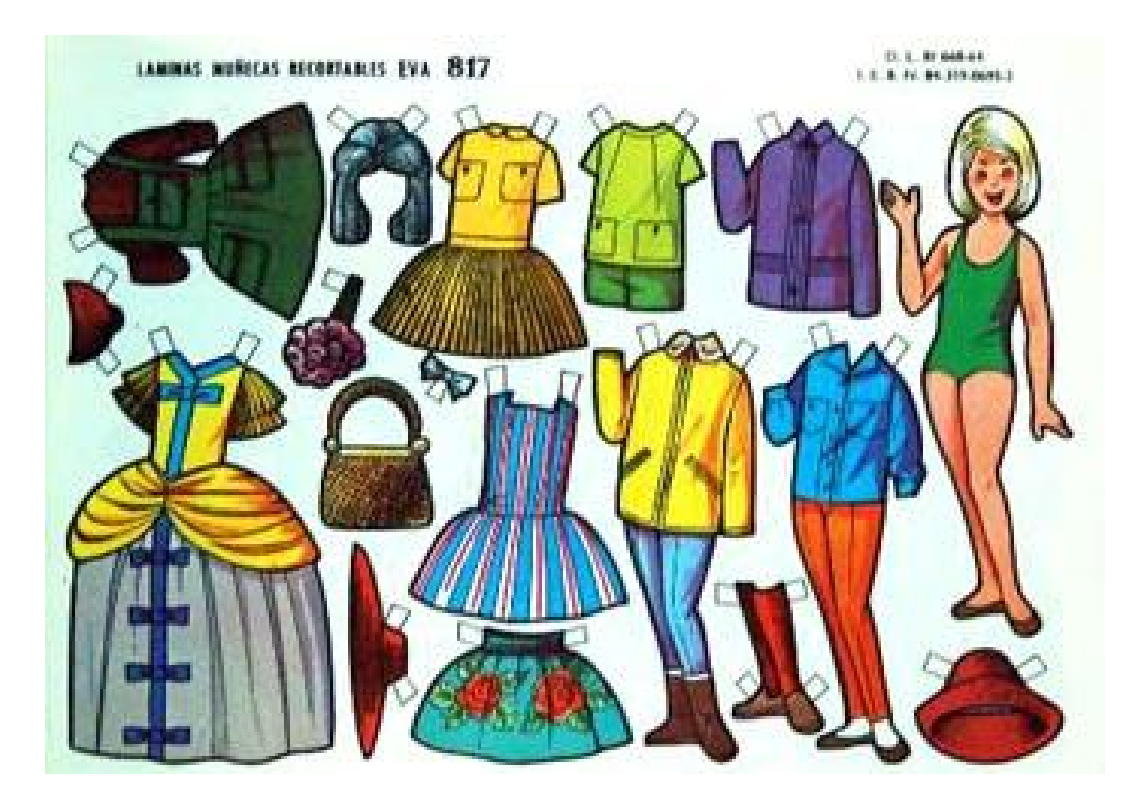

## En este tema veremos

- <sup>n</sup> Concepto de páginas de inicio personalizadas
- <sup>n</sup> Herramientas para su construcción
- n Diseñando nuestra página de inicio

### Las páginas de inicio personalizadas

- <sup>n</sup> Son puntos de acceso a Internet configurados a medida del usuario
- <sup>n</sup> Son una evolución de los antiguos portales de Internet (Terra, Ozú,…)
- <sup>n</sup> Son *contenedores* de las aplicaciones y contenidos web elegidos por el usuario
- <sup>n</sup> Son aplicaciones de la Web 2.0

### Herramientas para su construcción

- <sup>n</sup> Existen diversas aplicaciones que permiten el diseño de páginas de inicio personalizadas
- <sup>n</sup> Las más populares son iGoogle (http:// [www.google.com/ig?hl=es\)](http://www.google.com/ig?hl=es) y Netvibes ([http://www.netvibes.com/\)](http://www.netvibes.com/)

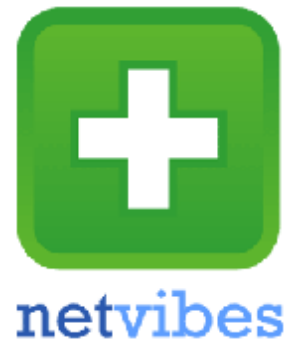

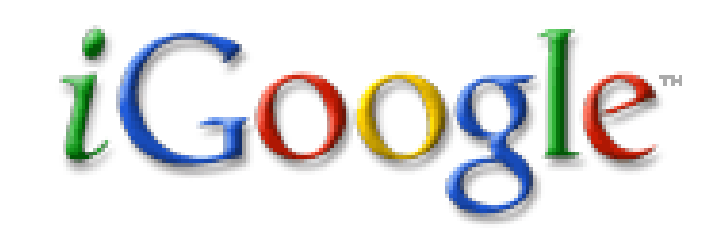

### Pero, este es un tema práctico…

<sup>n</sup> Mira cómo lo usa la Biblioteca de la UNED <http://www.netvibes.com/referenciauned#General>

<sup>n</sup> …y ahora creemos nuestra propia página de inicio personalizada

<sup>n</sup> Diseña tu "universo" en Netvibes

<sup>n</sup> Y ahora vamos a añadir noticias, feeds, widgets, páginas web, notas,…

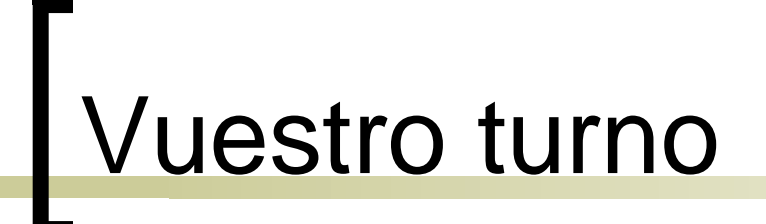

#### MUCHAS GRACIAS POR LA ATENCIÓN

#### **DUDAS, PREGUNTAS, COMENTARIOS, CRÍTICAS**

#### **¡AHORA ! O EN [acabezasclavijo@gmail.com](mailto:acabezasclavijo@gmail.com)**

# Créditos

- n Presentación para el curso **Recursos de información y herramientas de búsqueda** organizado por la **Red Municipal de Bibliotecas de Córdoba** los días 18 y 19 de diciembre de 2008
- n Autor: Álvaro Cabezas Clavijo [\(acabezasclavijo@gmail.com\)](mailto:(acabezasclavijo@gmail.com))
- n Imágenes:

<http://www.bibliographos.net/IMG/jpg/recortable.jpg> http

://www.misreflexiones.net/wordpress2/wp-content/

7 <http://img.genbeta.com/2008/02/igoogle-logo.png>

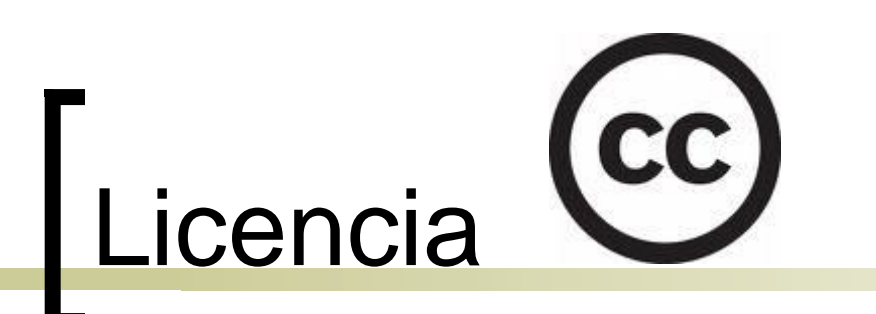

- n Esta presentación se comparte bajo una licencia Creative Commons 2.5
- n Puedes copiar, distribuir y comunicar públicamente la obra; y hacer obras derivadas con las condiciones de Reconocimiento del Autor y Fines no **Comerciales**
- n <http://creativecommons.org/licenses/by-nc> /2.5/es/